# **Point Cloud Library**

Release 0.0

Jul 07, 2021

## Contents

| 1  | Basic Usage      | 3  |
|----|------------------|----|
| 2  | Advanced Usage   | 7  |
| 3  | Features         | 9  |
| 4  | Filtering        | 13 |
| 5  | I/O              | 15 |
| 6  | Keypoints        | 19 |
| 7  | KdTree           | 21 |
| 8  | Octree           | 23 |
| 9  | Range Images     | 25 |
| 10 | Recognition      | 27 |
| 11 | Registration     | 29 |
| 12 | Sample Consensus | 31 |
| 13 | Segmentation     | 33 |
| 14 | Surface          | 37 |
| 15 | Visualization    | 39 |
| 16 | Applications     | 43 |
| 17 | GPU              | 45 |
|    |                  |    |

The following links describe a set of basic PCL tutorials. Please note that their source codes may already be provided as part of the PCL regular releases, so check there before you start copy & pasting the code. The list of tutorials below is automatically generated from reST files located in our git repository.

**Note:** Before you start reading, please make sure that you go through the higher-level overview documentation at http://www.pointclouds.org/documentation/, under **Getting Started**. Thank you.

As always, we would be happy to hear your comments and receive your contributions on any tutorial.

## Basic Usage

• walkthrough

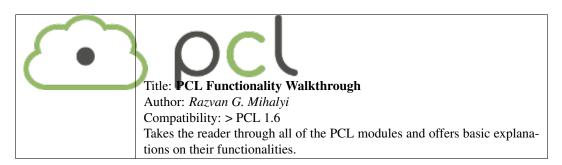

• basic\_structures

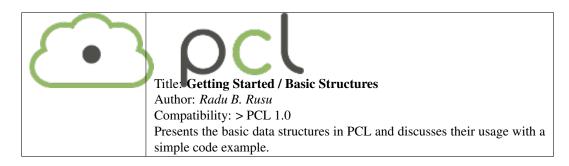

• using\_pcl\_pcl\_config

| $\bigcirc$ | Title: Using PCL in your own project                                      |
|------------|---------------------------------------------------------------------------|
|            | Author: Nizar Sallem                                                      |
|            | Compatibility: > PCL 1.0                                                  |
|            | In this tutorial, we will learn how to link your own project to PCL using |
|            | cmake.                                                                    |

• compiling\_pcl\_posix

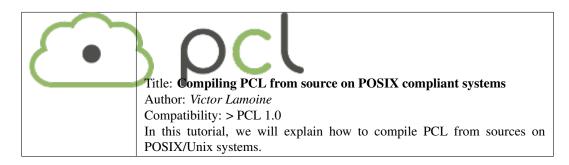

• building\_pcl

| All a stal<br>and a stal<br>and an |                                                                                  |
|----------------------------------------------------------------------------------------------------|----------------------------------------------------------------------------------|
|                                                                                                    |                                                                                  |
| Because and the local sector<br>that leads to add when<br>we have a sector of the local sector<br>we have a sector of the local sector of the<br>sector of the local sector of the local sector of the<br>description of the local sector of the local sector of the<br>description of the local sector of the local sector of the local sector of the local sector of the<br>description of the local sector of the local sector of                                                                                                    | ng PCL's cmake options                                                           |
|                                                                                                    | Author: Nizar Sallem                                                             |
|                                                                                                    | Compatibility: > PCL 1.0                                                         |
|                                                                                                    | In this tutorial, we will explain the basic PCL cmake options, and ways to tweak |
|                                                                                                    | them to fit your project.                                                        |

• compiling\_pcl\_dependencies\_windows

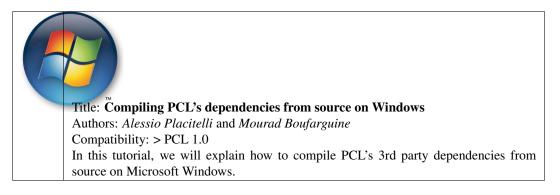

• compiling\_pcl\_windows

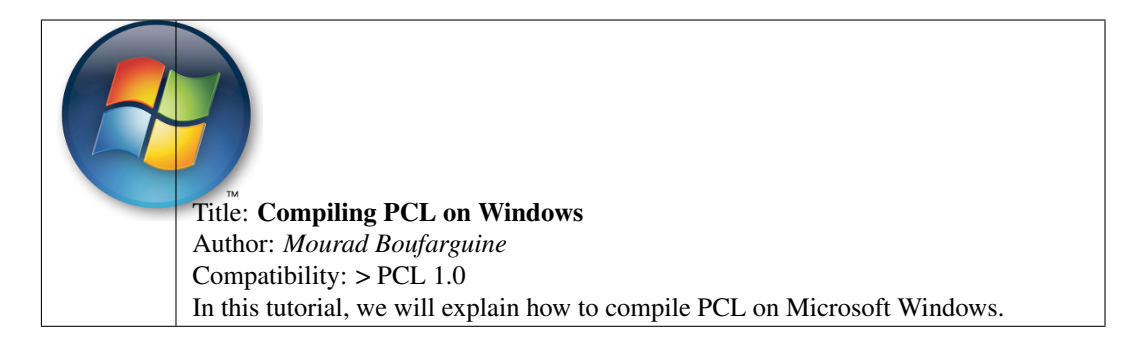

compiling\_pcl\_macosx

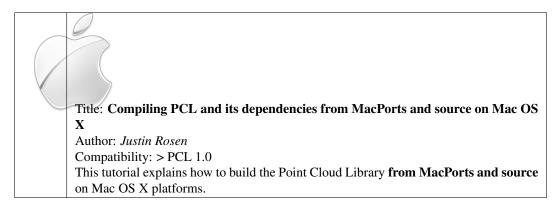

• installing\_homebrew

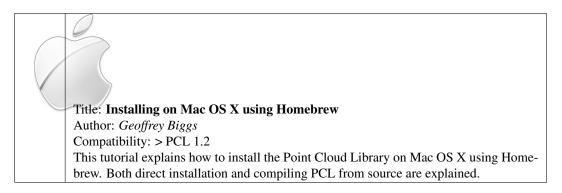

• using\_pcl\_with\_eclipse

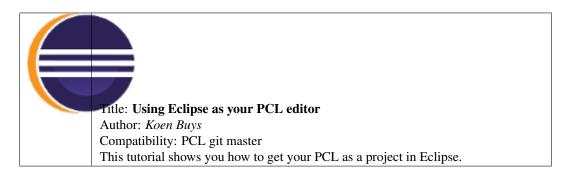

• generate\_local\_doc

| Title Generate a local documentation for PCL                          |
|-----------------------------------------------------------------------|
| Author: Victor Lamoine                                                |
| Compatibility: PCL > 1.0                                              |
| This tutorial shows you how to generate and use a local documentation |
| for PCL.                                                              |

#### • matrix\_transform

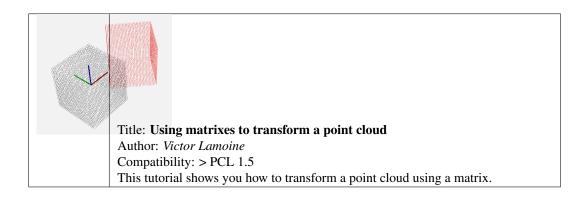

### Advanced Usage

• adding\_custom\_ptype

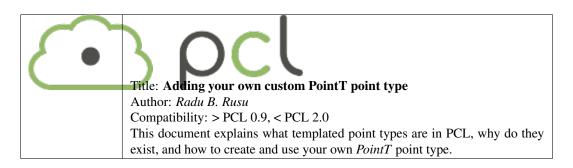

• writing\_new\_classes

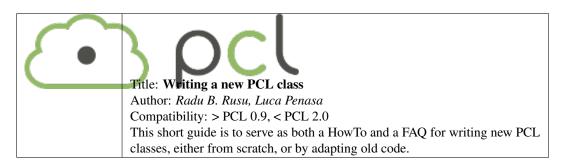

## Chapter $\mathbf{3}$

### Features

• how\_3d\_features\_work

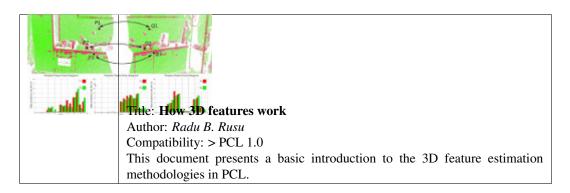

normal\_estimation

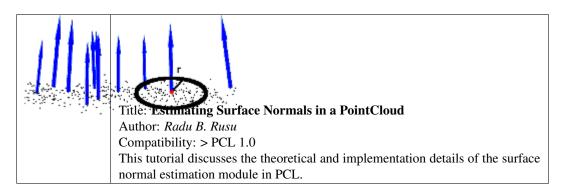

• normal\_estimation\_using\_integral\_images

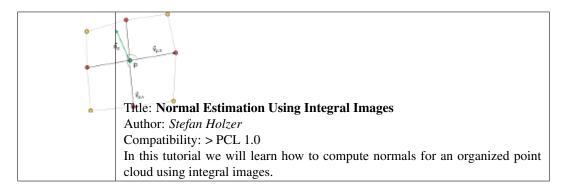

#### • pfh\_estimation

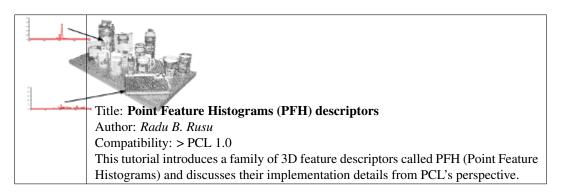

#### • fpfh\_estimation

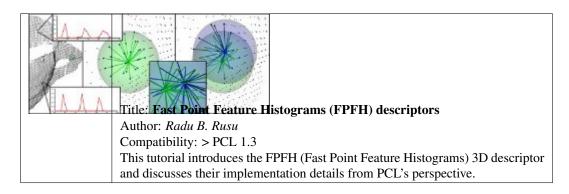

• vfh\_estimation

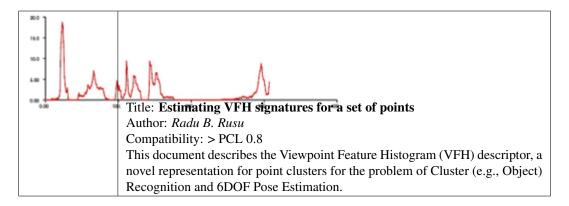

narf\_feature\_extraction

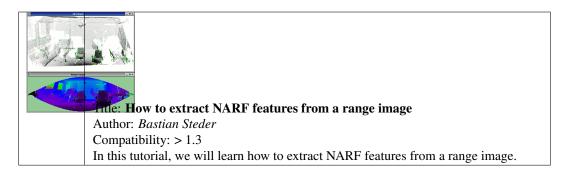

• moment\_of\_inertia

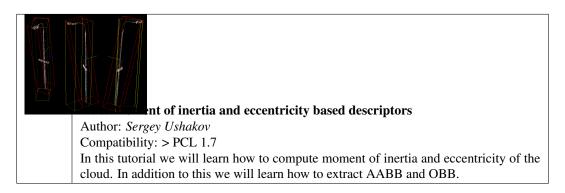

• rops\_feature

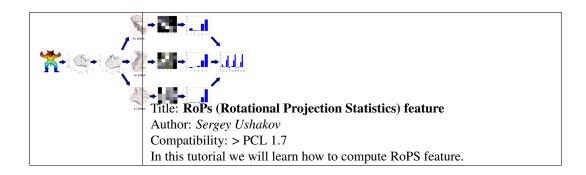

• gasd\_estimation

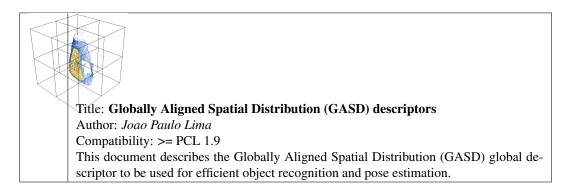

## Filtering

#### • passthrough

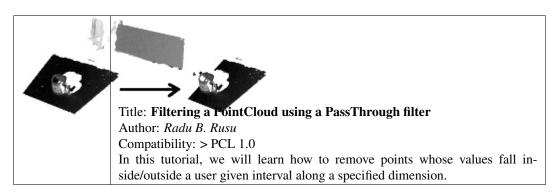

• voxelgrid

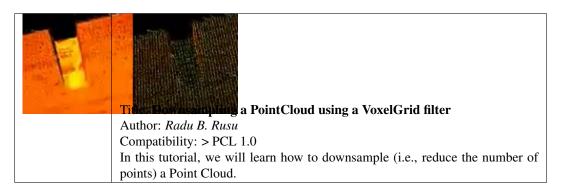

statistical\_outlier\_removal

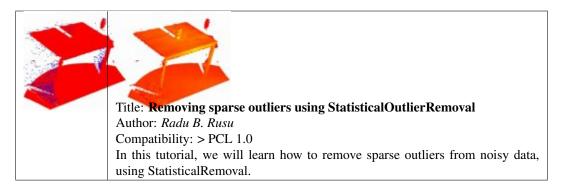

• project\_inliers

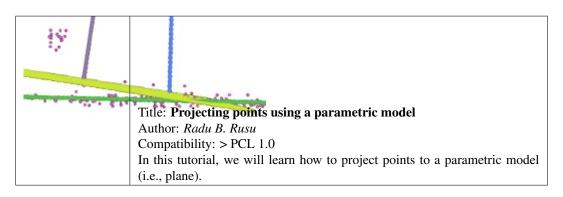

• extract\_indices

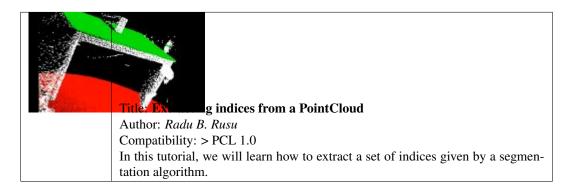

• remove\_outliers

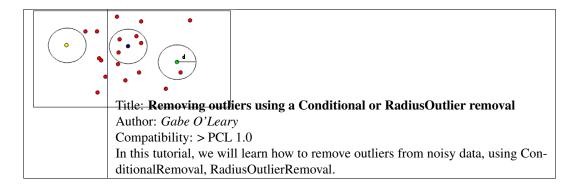

### I/O

• pcd\_file\_format

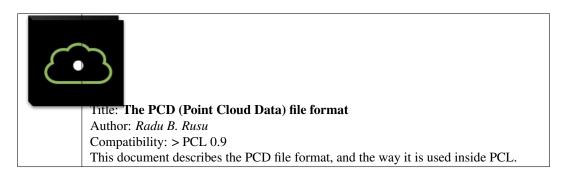

• reading\_pcd

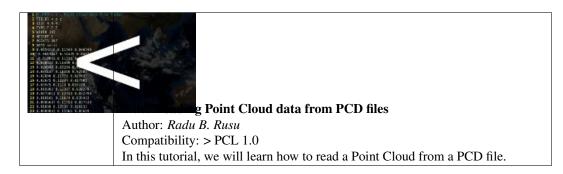

• writing\_pcd

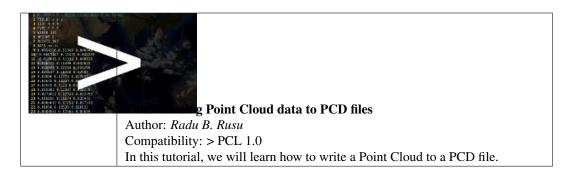

concatenate\_clouds

| 1<br>7<br>7<br>7<br>7<br>7<br>7<br>7<br>7<br>7<br>8<br>1<br>7<br>8<br>1<br>7<br>8<br>1<br>7<br>8<br>1<br>7<br>8<br>1<br>7<br>8<br>1<br>7<br>8<br>1<br>7<br>8<br>1<br>7<br>8<br>1<br>7<br>8<br>1<br>7<br>8<br>1<br>1<br>1<br>1<br>1<br>1<br>1<br>1<br>1<br>1<br>1<br>1<br>1 | AND TO BE TO BE T |
|----------------------------------------------------------------------------------------------------|----------------------------------------------------------------------------------------------------|
|                                                                                                    | Author: Gabe O'Leary / Radu B. Rusu                                                                                                    |
|                                                                                                    | Compatibility: > PCL 1.0                                                                                                    |
|                                                                                                    | In this tutorial, we will learn how to concatenate both the fields and the point data                                                                                                    |
|                                                                                                    | of two Point Clouds. When concatenating fields, one PointClouds contains only XYZ                                                                                                    |
|                                                                                                    | data, and the other contains Surface Normal information.                                                                                                    |

• openni\_grabber

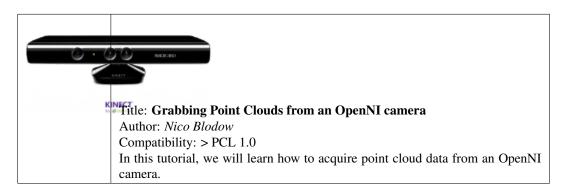

#### • hdl\_grabber

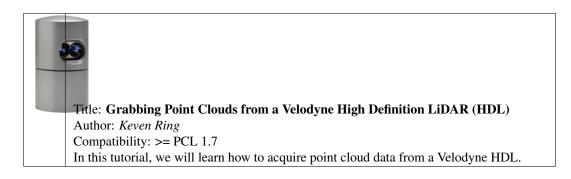

#### • dinast\_grabber

| TEL EL IL                                                                             |
|---------------------------------------------------------------------------------------|
| Title: Grabbing Point Clouds from Dinast Cameras                                      |
| Author: Marco A. Gutierrez                                                            |
| Compatibility: >= PCL 1.7                                                             |
| In this tutorial, we will learn how to acquire point cloud data from a Dinast camera. |

#### • ensenso\_cameras

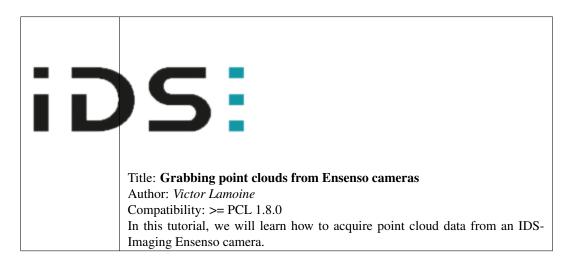

david\_sdk

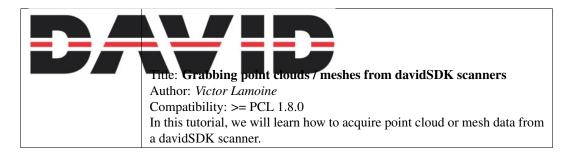

• depth\_sense\_grabber

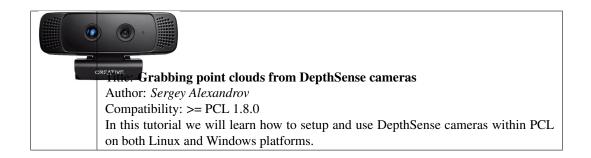

## Keypoints

#### • narf\_keypoint\_extraction

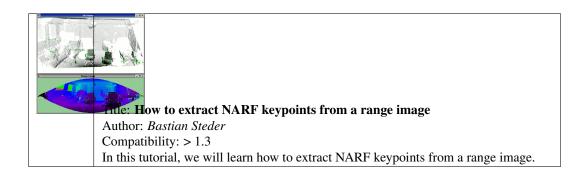

### KdTree

#### • kdtree\_search

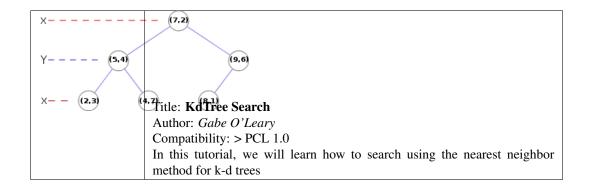

### Octree

• octree\_compression

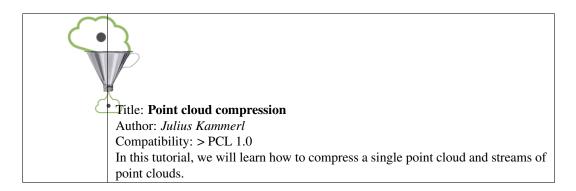

octree\_search

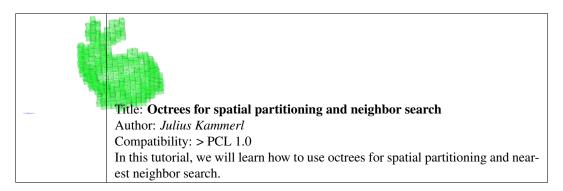

• octree\_change\_detection

| Author: Julius Kammerl<br>Compatibility: > PCL 1.0                                                    |
|----------------------------------------------------------------------------------------------------|
| In this tutorial, we will learn how to use octrees for detecting spatial changes within point clouds. |

### Range Images

• range\_image\_creation

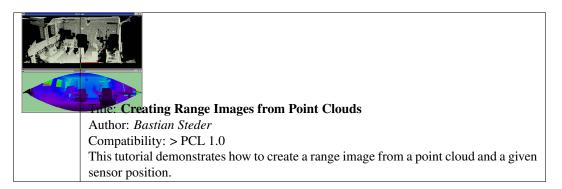

• range\_image\_border\_extraction

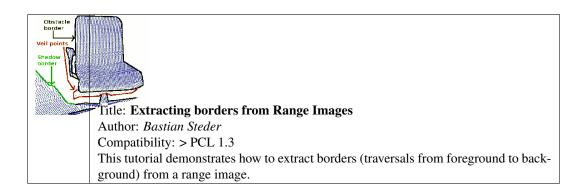

## Recognition

• correspondence\_grouping

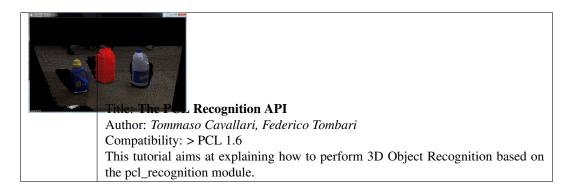

• implicit\_shape\_model

| Title: Implicit Shape Model                                                     |
|---------------------------------------------------------------------------------|
| Author: Sergey Ushakov                                                          |
| Compatibility: > PCL 1.7                                                        |
| In this tutorial we will learn how the Implicit Shape Model algorithm works and |
| how to use it for finding objects centers.                                      |

• global\_hypothesis\_verification

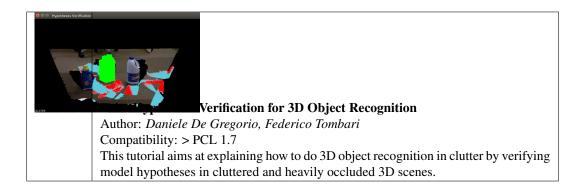

### Registration

#### • registration\_api

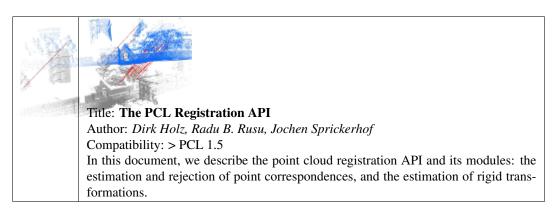

#### • iterative\_closest\_point

Title: **How to use iterative closest point algorithm** Author: *Gabe O'Leary* Compatibility: > PCL 1.0 This tutorial gives an example of how to use the iterative closest point algorithm to see if one PointCloud is just a rigid transformation of another PointCloud.

• pairwise\_incremental\_registration

#### Title: How to incrementally register pairs of clouds

Author: *Raphael Favier* Compatibility: > PCL 1.4 This document demonstrates using the Iterative Closest Point algorithm in order to incrementally register a series of point clouds two by two. • interactive\_icp

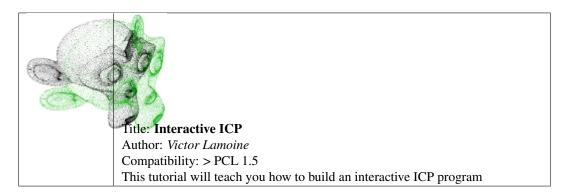

normal\_distributions\_transform

Title: How to use the Normal Distributions Transform algorithmAuthor: Brian OkornCompatibility: > PCL 1.6This document demonstrates using the Normal Distributions Transform algorithm to registertwo large point clouds.

• in\_hand\_scanner

| e In-hand scanner for small objects                                            |
|--------------------------------------------------------------------------------|
| Author: Martin Saelzle                                                         |
| Compatibility: >= PCL 1.7                                                      |
| This document shows how to use the In-hand scanner applications to obtain col- |
| ored models of small objects with RGB-D cameras.                               |

• alignment\_prerejective

| 523.7 FPS | estimation of rigid objects                                                           |  |
|-----------|---------------------------------------------------------------------------------------|--|
|           | Author: Anders Glent Buch                                                             |  |
|           | Compatibility: >= PCL 1.7                                                             |  |
|           | In this tutorial, we show how to find the alignment pose of a rigid object in a scene |  |
|           | with clutter and occlusions.                                                          |  |

### Sample Consensus

#### • random\_sample\_consensus

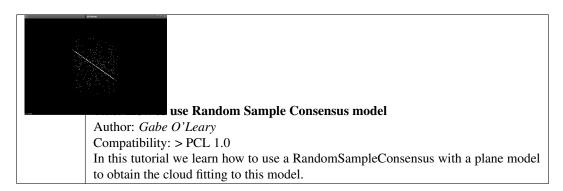

### Segmentation

#### • planar\_segmentation

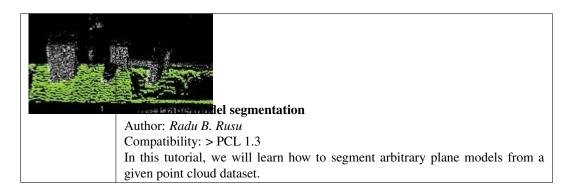

• cylinder\_segmentation

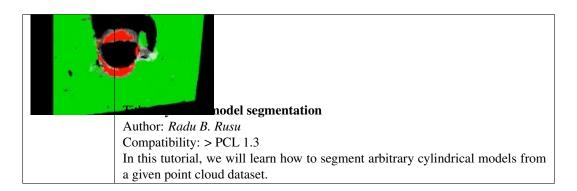

cluster\_extraction

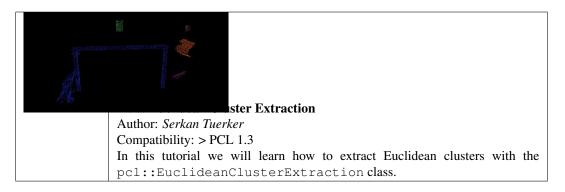

• region\_growing\_segmentation

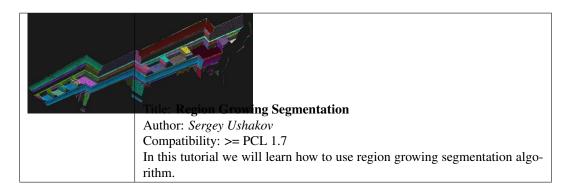

• region\_growing\_rgb\_segmentation

| Title: Color based Region Growing Segmentation<br>Author: Sergey Ushakov<br>Compatibility: >= PCL 1.7 |
|----------------------------------------------------------------------------------------------------|
| In this tutorial we will learn how to use color-based region growing segmentation                     |
| algorithm.                                                                                            |

• min\_cut\_segmentation

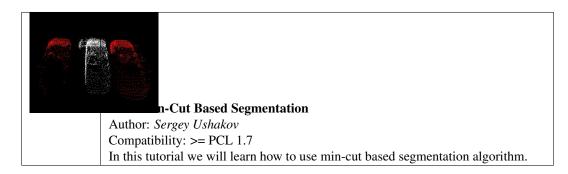

• conditional\_euclidean\_clustering

| al Euclidean Clustering                                                               |  |
|---------------------------------------------------------------------------------------|--|
| Author: Frits Florentinus                                                             |  |
| Compatibility: >= PCL 1.7                                                             |  |
| This tutorial describes how to use the Conditional Euclidean Clustering class in PCL: |  |
| A segmentation algorithm that clusters points based on Euclidean distance and a user- |  |
| customizable condition that needs to hold.                                            |  |

• don\_segmentation

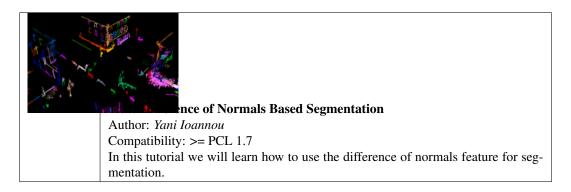

supervoxel\_clustering

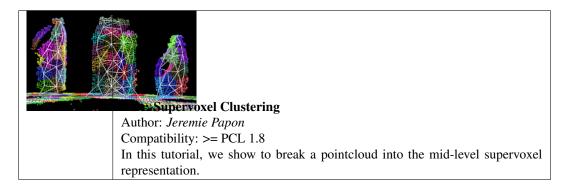

• progressive\_morphological\_filtering

|   | e: Progressive Morphological Filtering                                            |
|---|-----------------------------------------------------------------------------------|
| I | Author: Brad Chambers                                                             |
| 0 | Compatibility: >= PCL 1.8                                                         |
| I | In this tutorial, we show how to segment a point cloud into ground and non-ground |
| r | returns.                                                                          |

model\_outlier\_removal

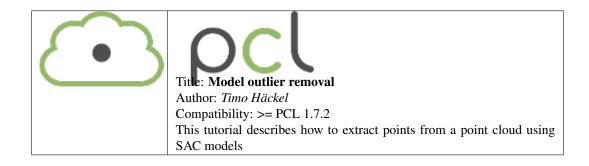

### Surface

• moving\_least\_squares

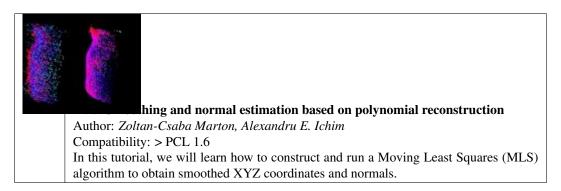

• hull\_2d

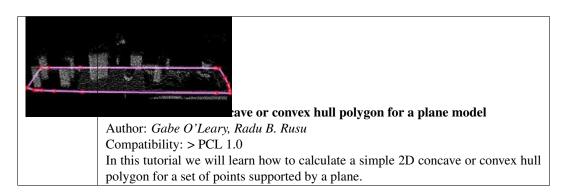

• greedy\_triangulation

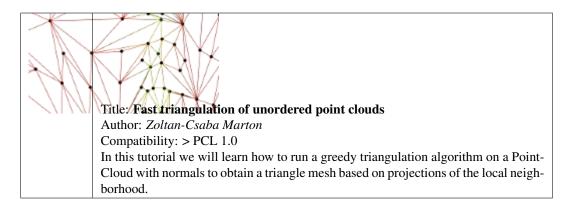

• bspline\_fitting

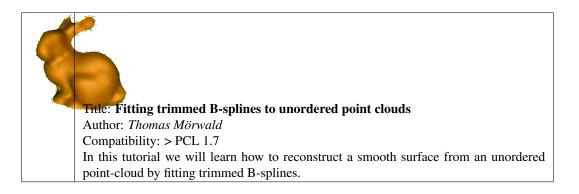

### Visualization

#### cloud\_viewer

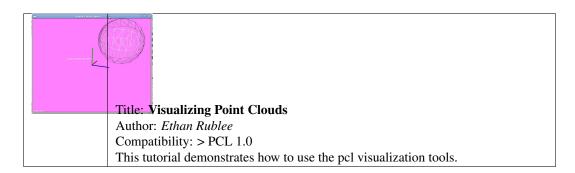

• range\_image\_visualization

| Visualizing Range Images                                                            |
|-------------------------------------------------------------------------------------|
| Author: Bastian Steder                                                              |
| Compatibility: > PCL 1.3                                                            |
| This tutorial demonstrates how to use the pcl visualization tools for range images. |

• pcl\_visualizer

| -Title: PCLVisualizer                                                            |
|----------------------------------------------------------------------------------|
| Author: Geoffrey Biggs                                                           |
| Compatibility: > PCL 1.3                                                         |
| This tutorial demonstrates how to use the PCLVisualizer class for powerful visu- |
| alisation of point clouds and related data.                                      |

#### • pcl\_plotter

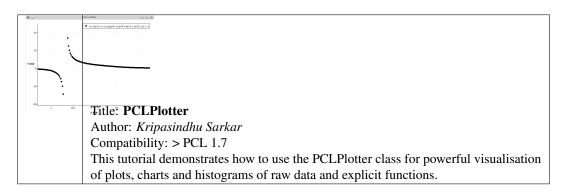

• visualization

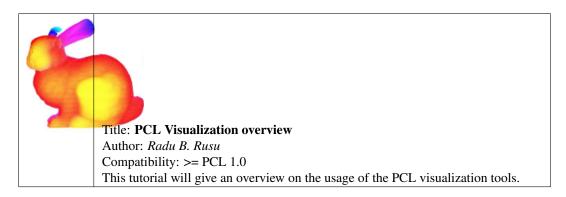

• qt\_visualizer

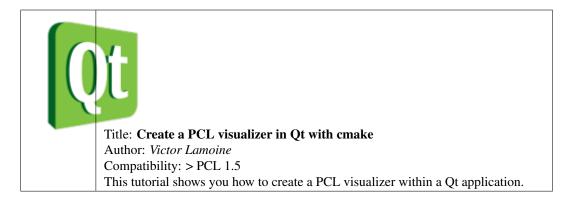

#### • qt\_colorize\_cloud

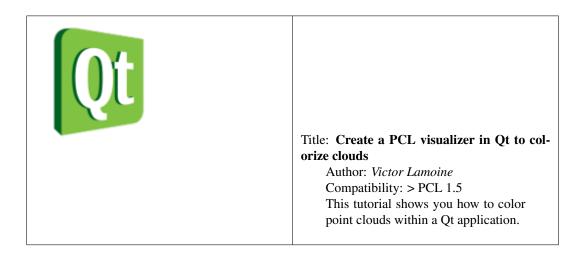

### Applications

#### • template\_alignment

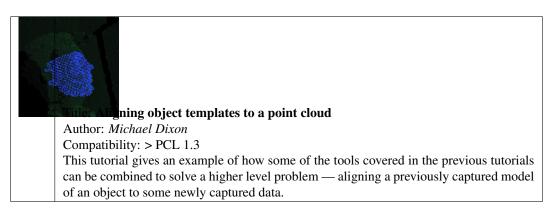

#### • vfh\_recognition

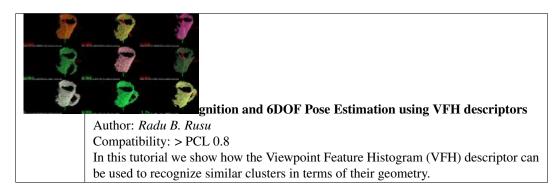

• mobile\_streaming

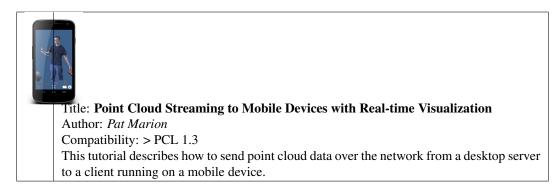

ground\_based\_rgbd\_people\_detection

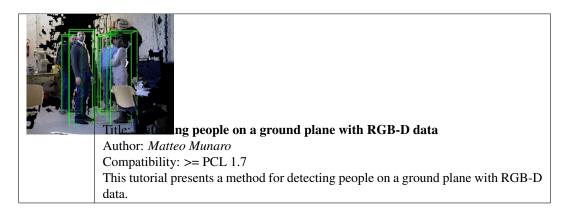

### GPU

• gpu\_install

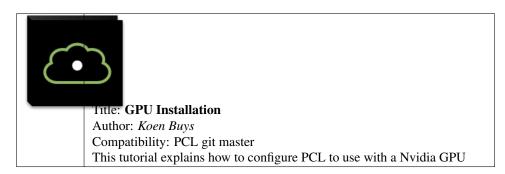

• using\_kinfu\_large\_scale

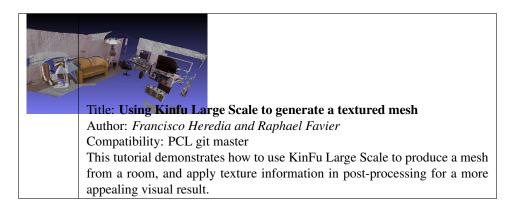

• gpu\_people

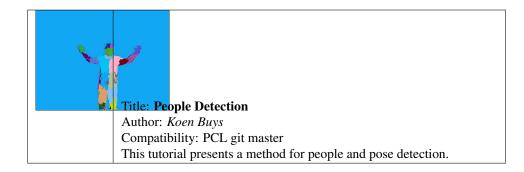